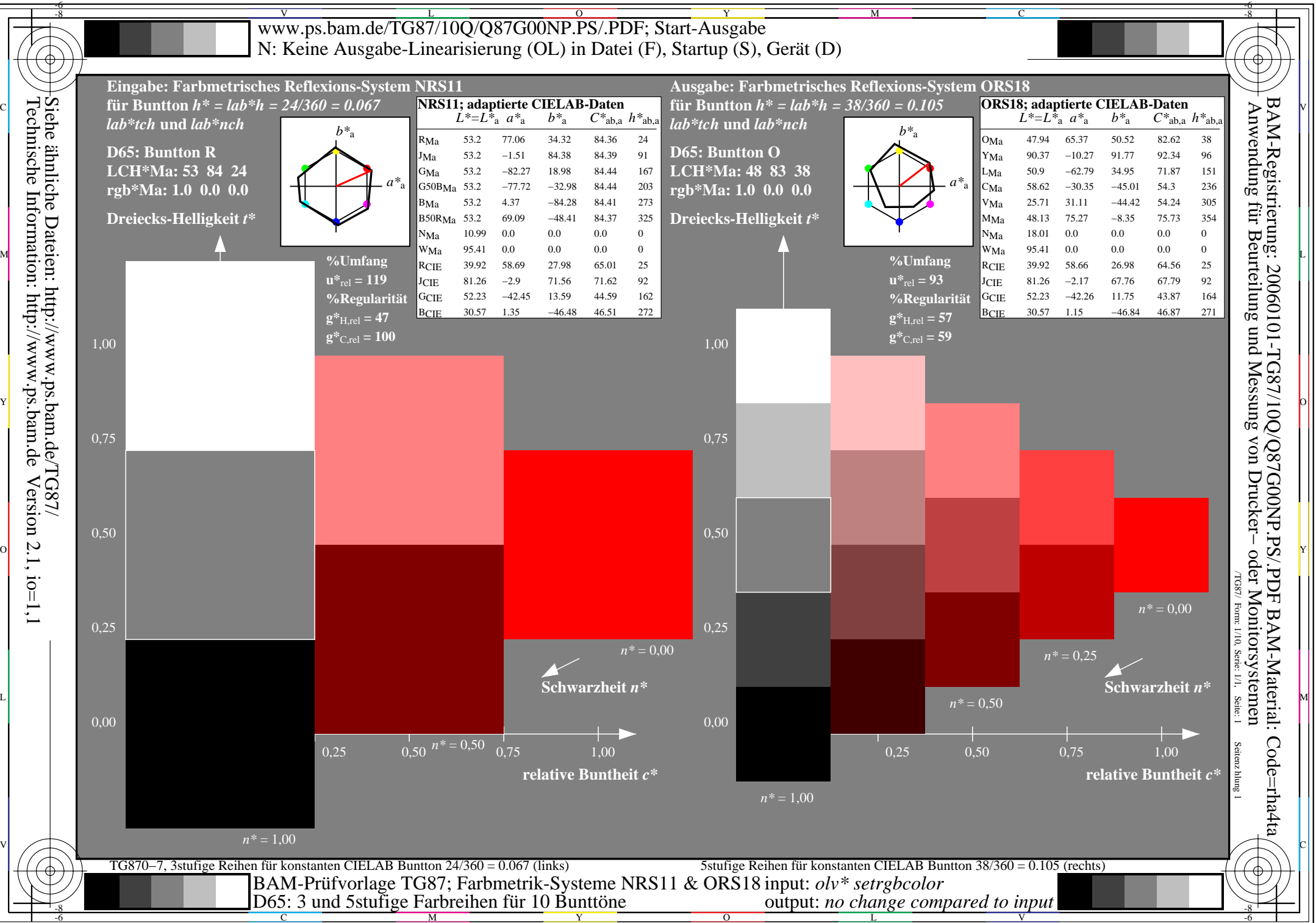

Technische Information: http://www.ps.bam.de

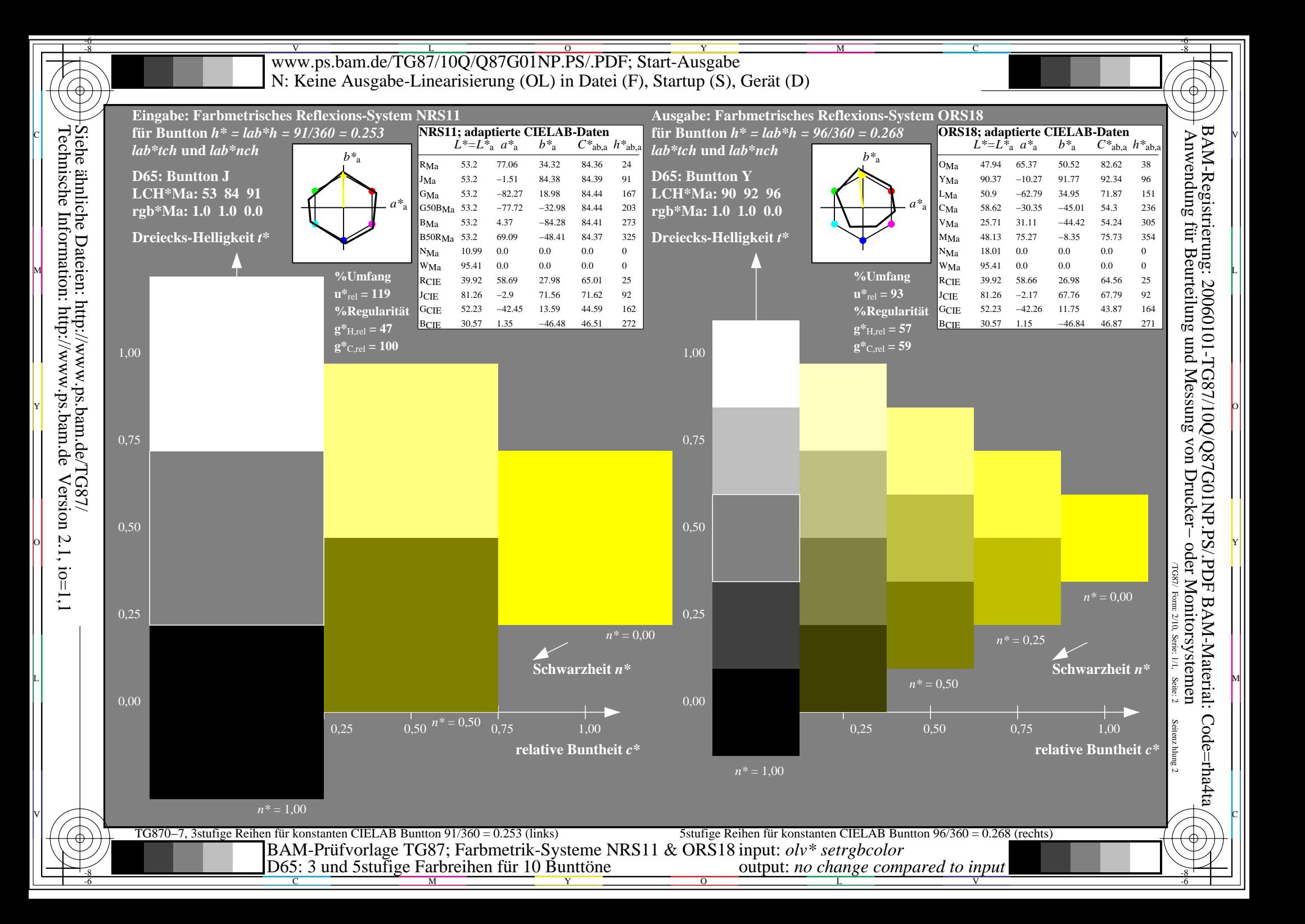

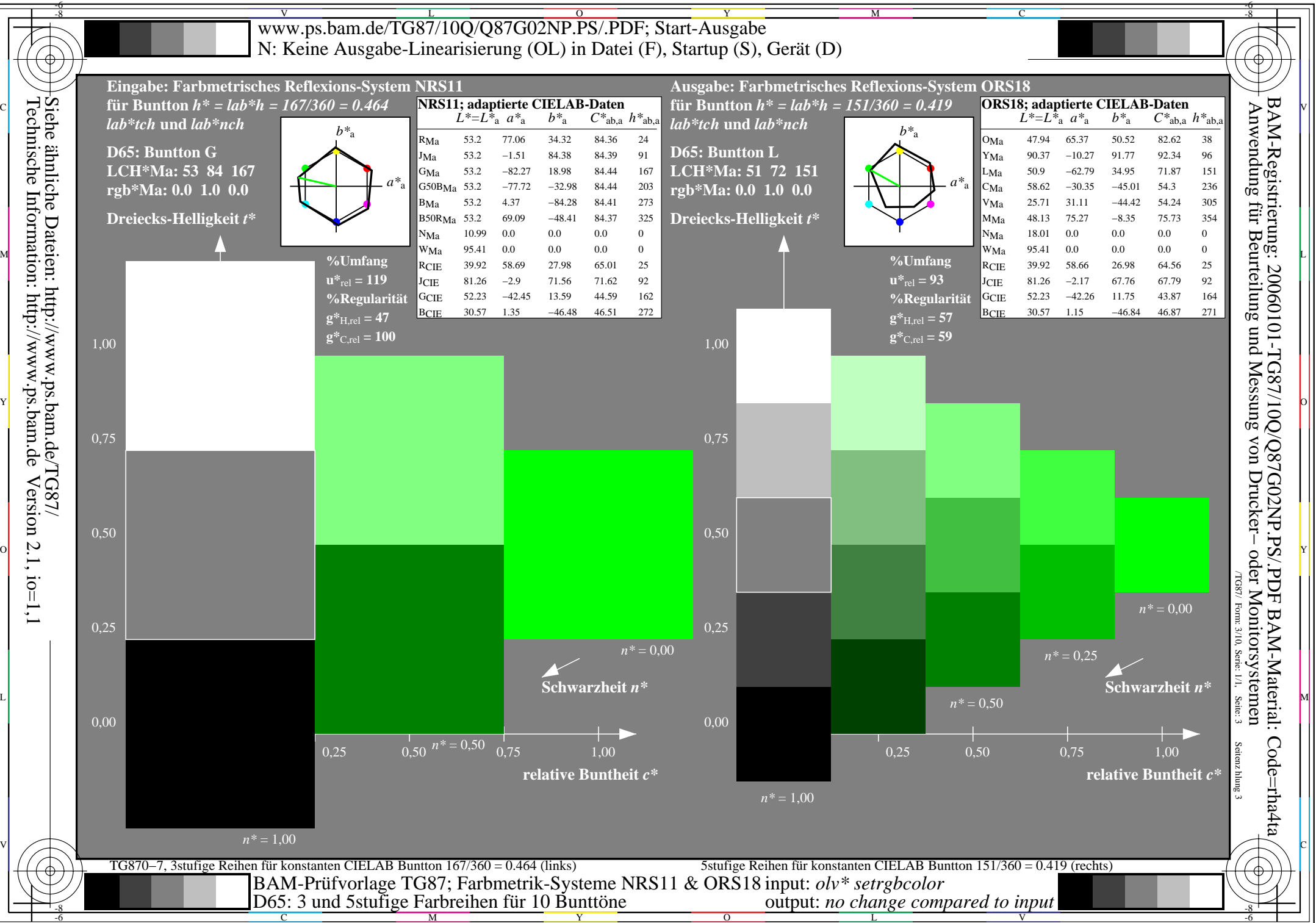

Technische Information: http://www.ps.bam.de

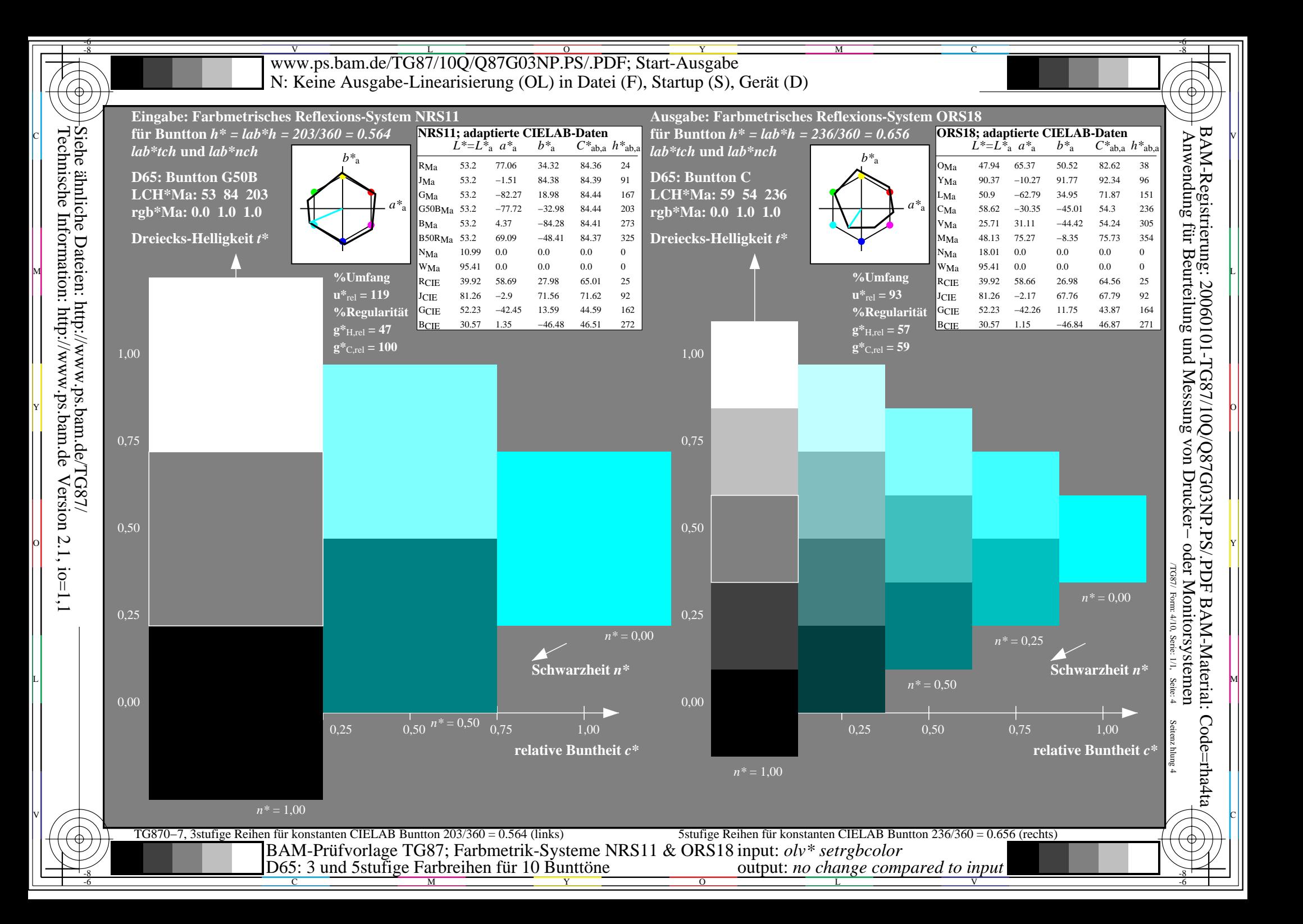

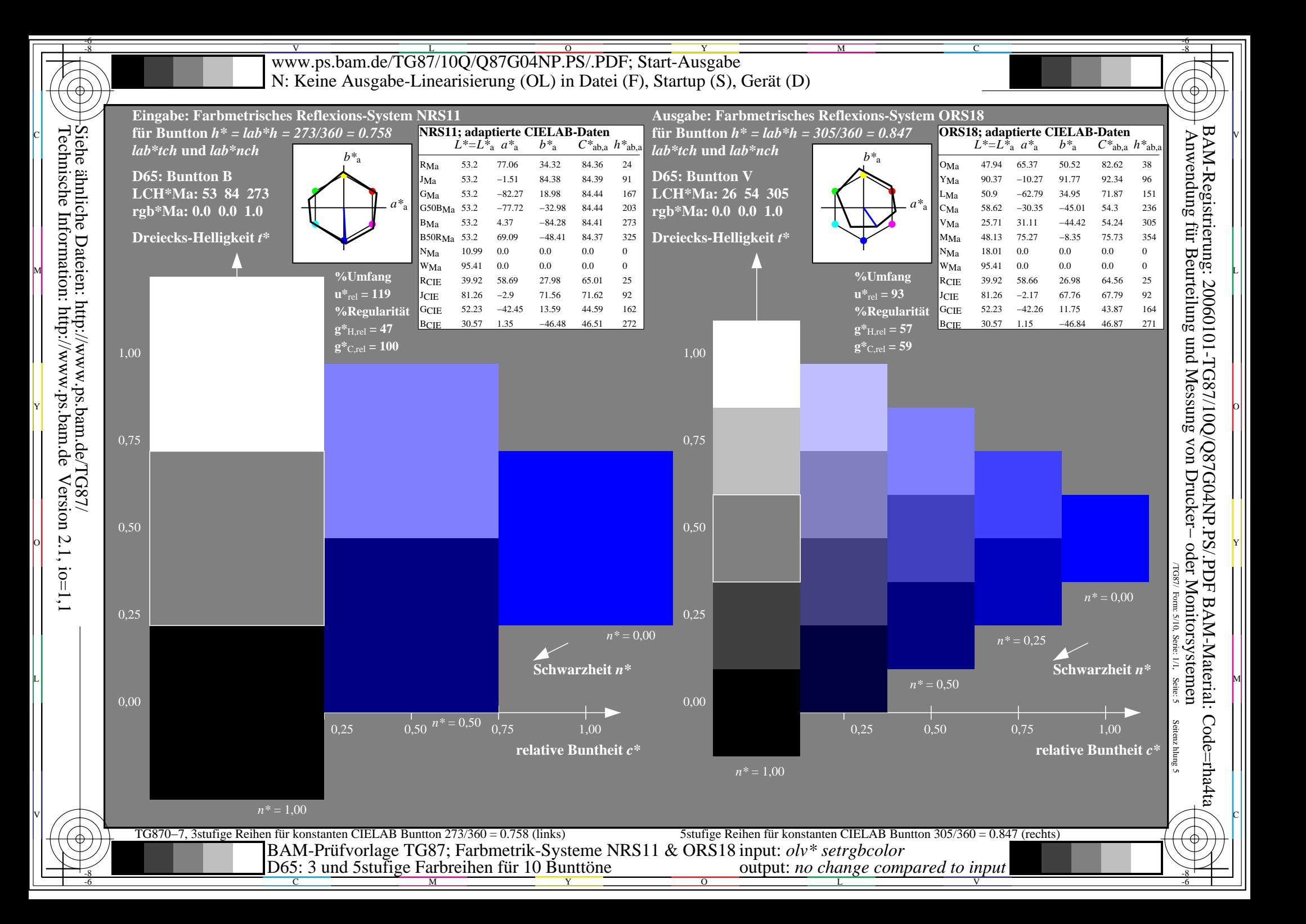

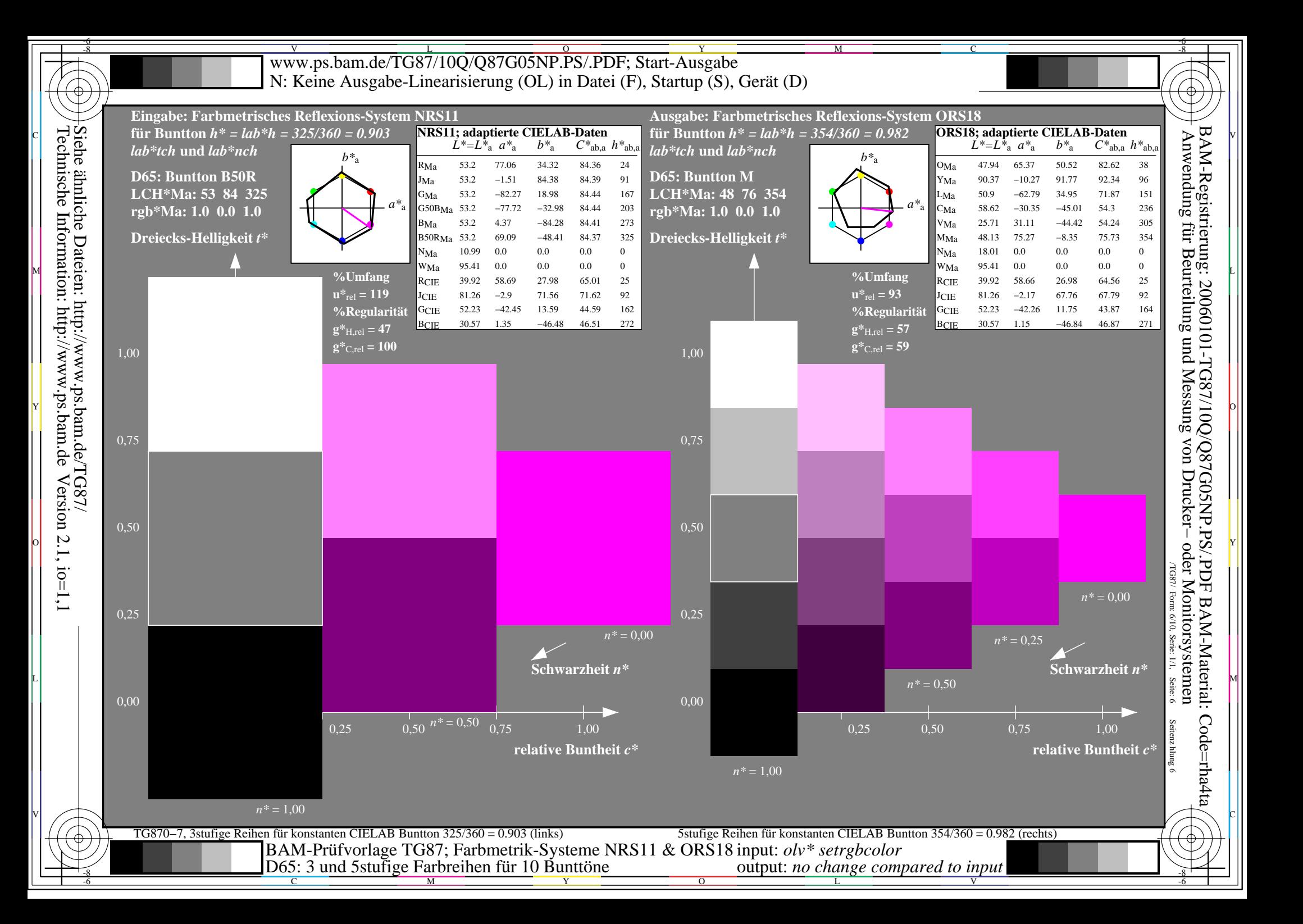

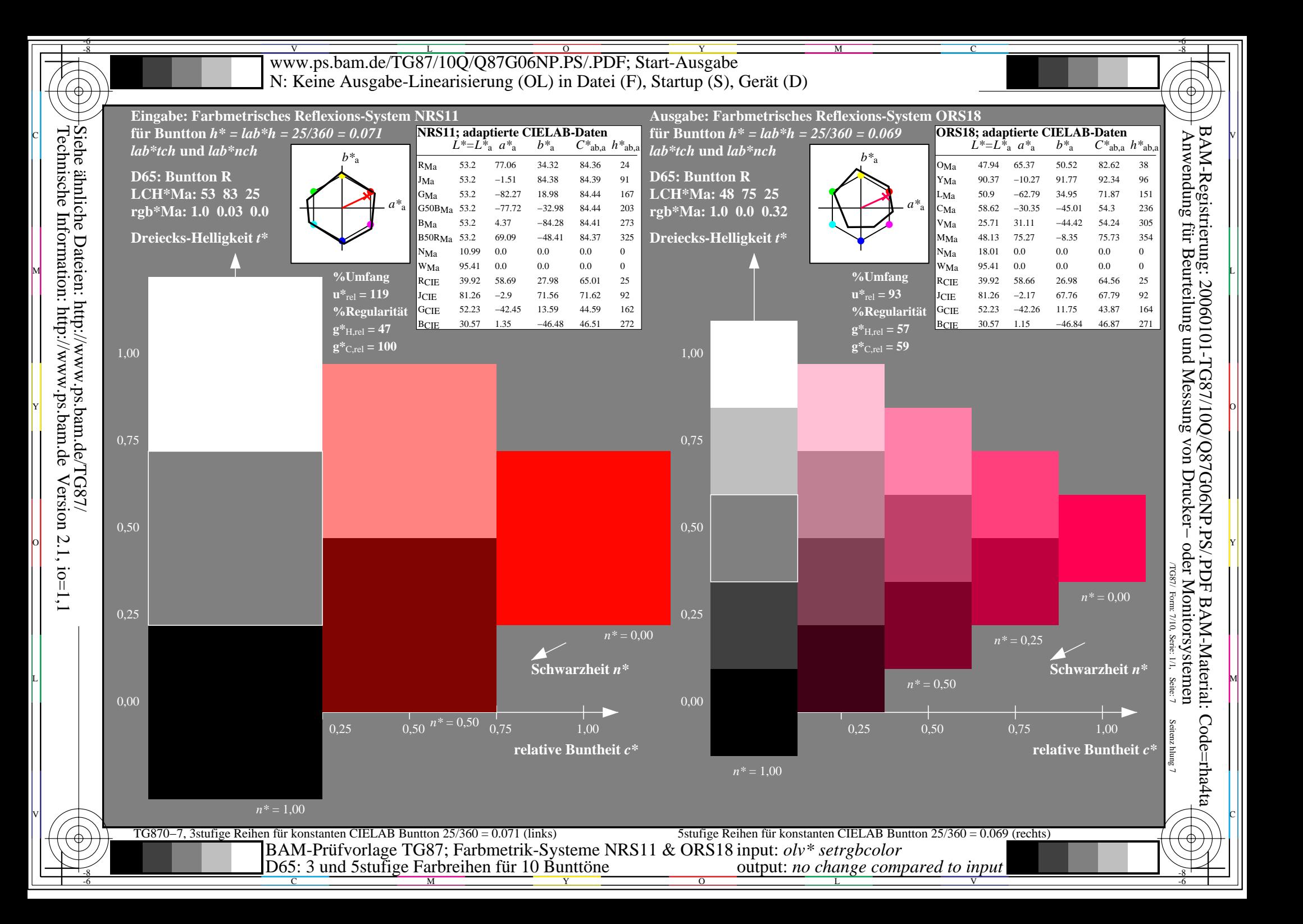

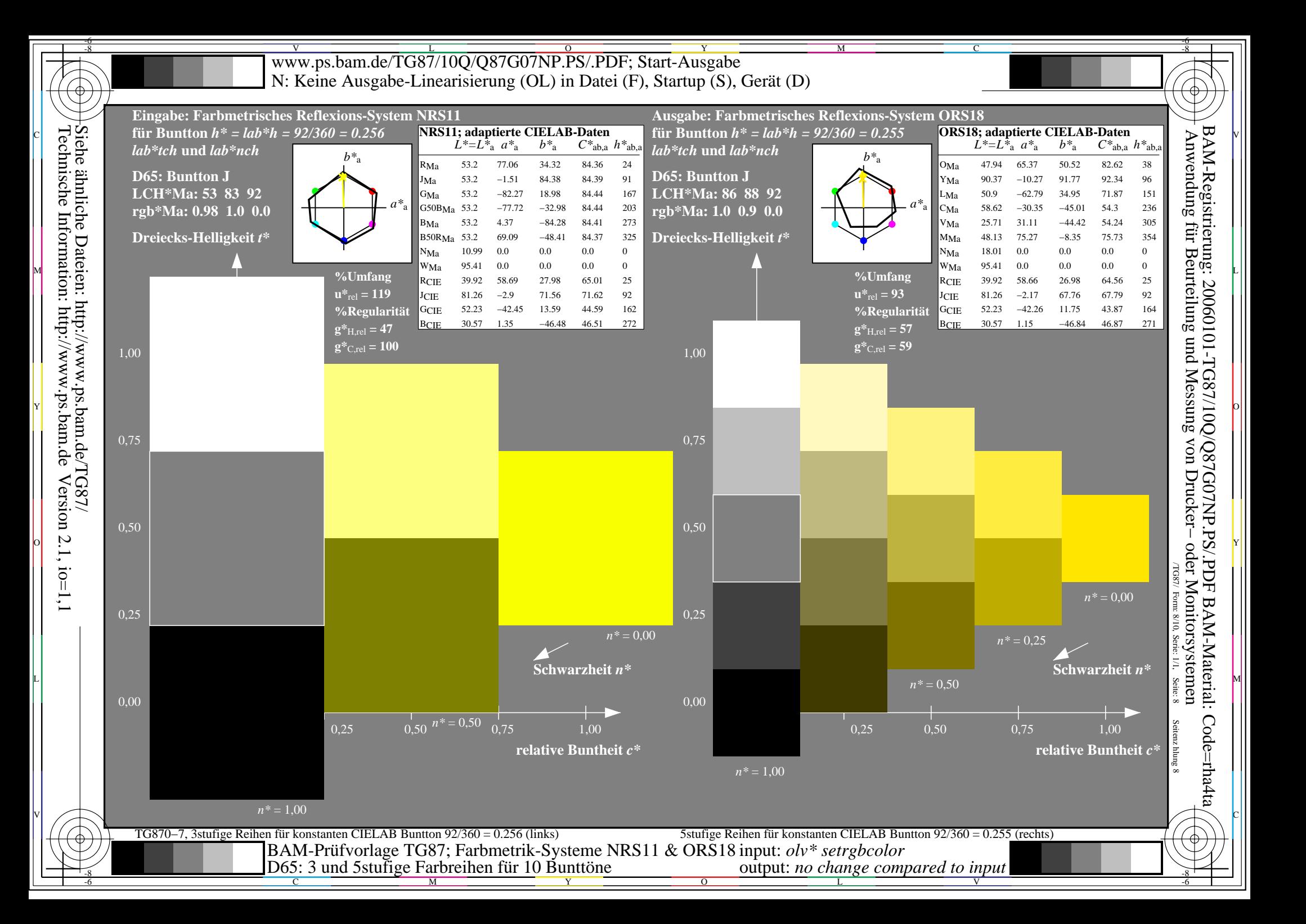

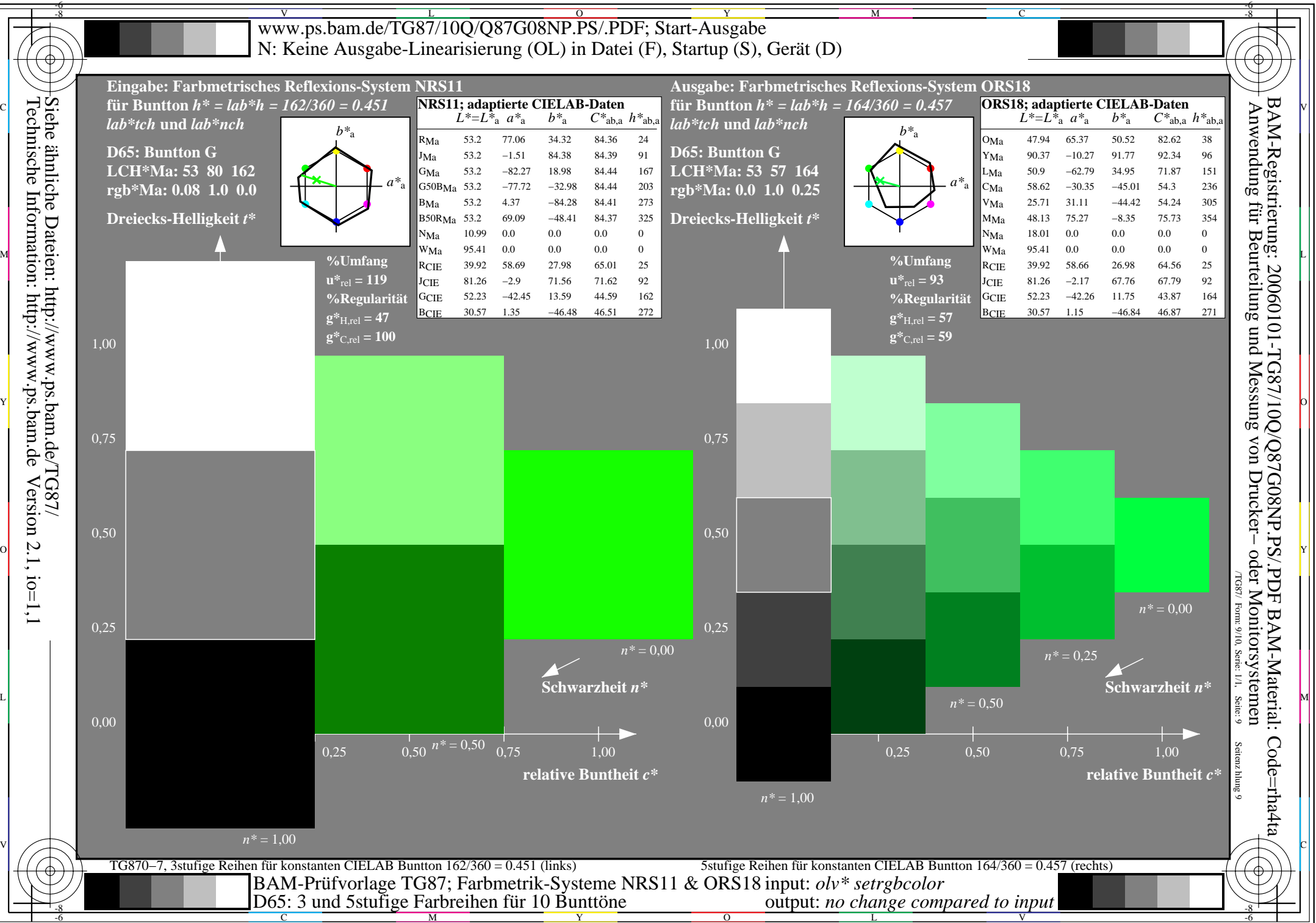

Technische Information: http://www.ps.bam.de

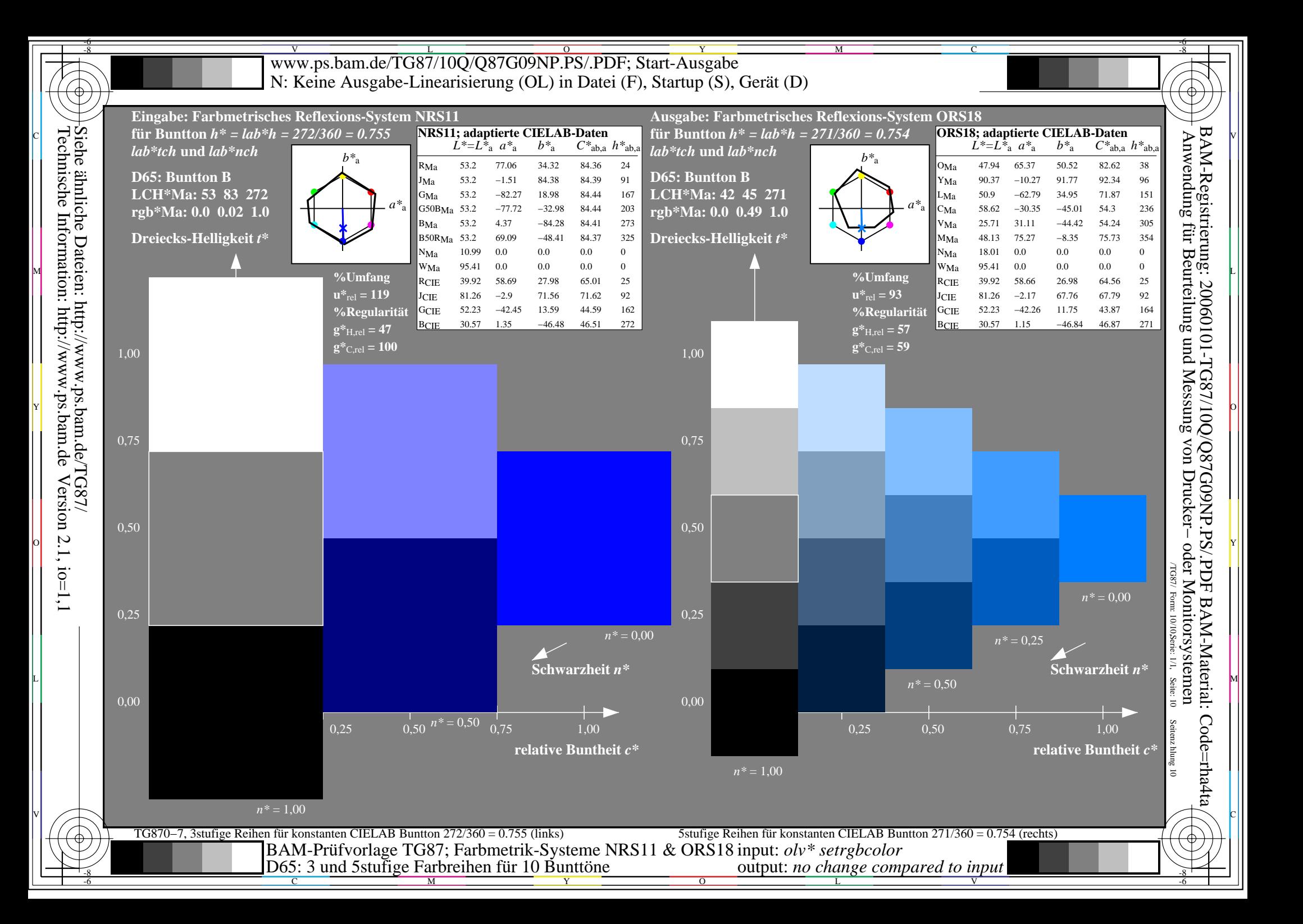